#### **SYLABUS DOTYCZY CYKLU KSZTAŁCENIA** *2023/2024 – 2026/2027 (skrajne daty*)

Rok akademicki 2023/2024

#### **1. PODSTAWOWE INFORMACJE O PRZEDMIOCIE**

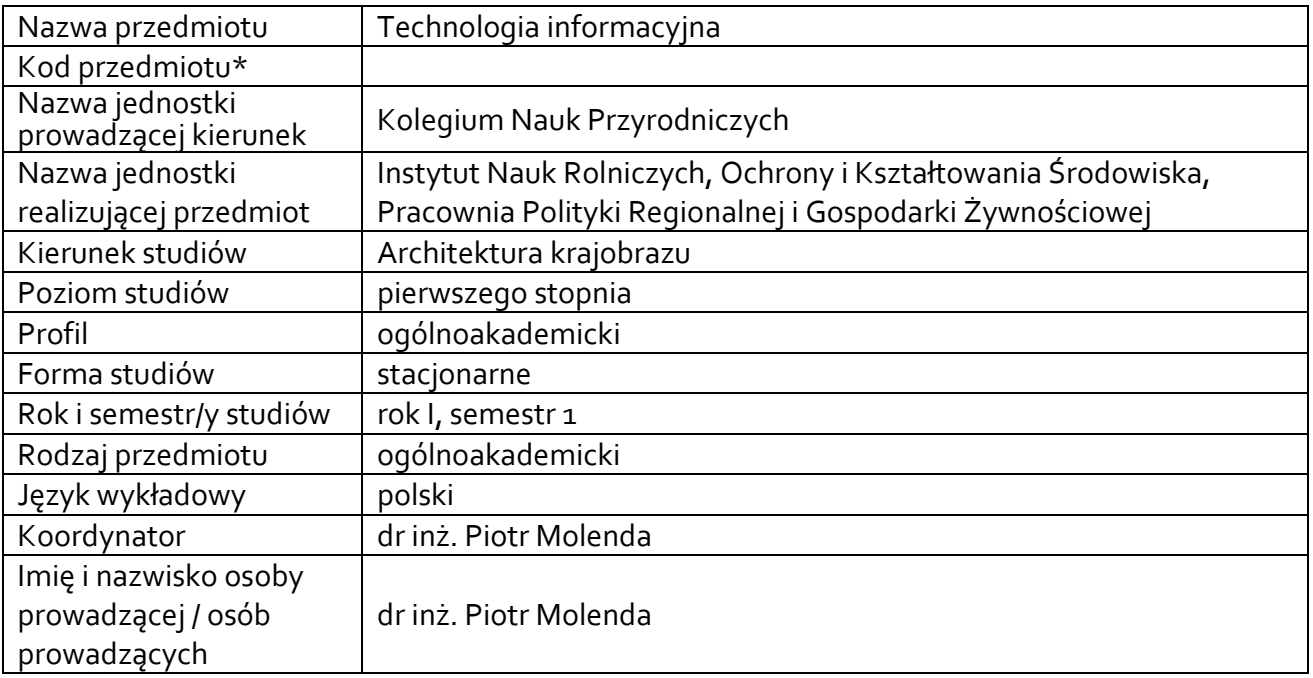

**\*** *-opcjonalni*e, *zgodnie z ustaleniami w Jednostce*

#### **1.1.Formy zajęć dydaktycznych, wymiar godzin i punktów ECTS**

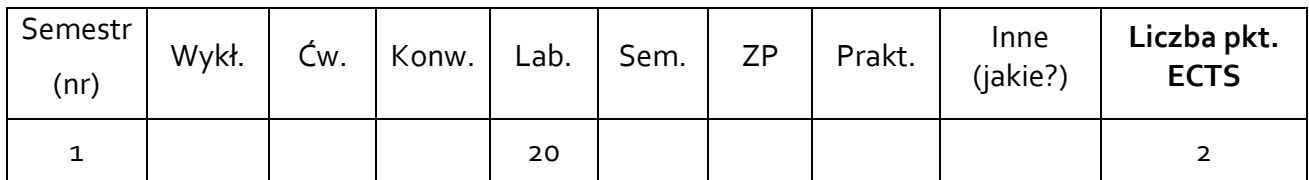

#### **1.2. Sposób realizacji zajęć**

X- zajęcia w formie tradycyjnej

☐ zajęcia realizowane z wykorzystaniem metod i technik kształcenia na odległość

**1.3 Forma zaliczenia przedmiotu (z toku)** (egzamin, zaliczenie z oceną, zaliczenie bez oceny) ZALICZENIE Z OCENĄ

#### **2.WYMAGANIA WSTĘPNE**

Podstawowa znajomość technologii informacyjnej objętej programem nauczania w szkole średniej.

#### **3. CELE, EFEKTY UCZENIA SIĘ , TREŚCI PROGRAMOWE I STOSOWANE METODY DYDAKTYCZNE**

#### **3.1 Cele przedmiotu**

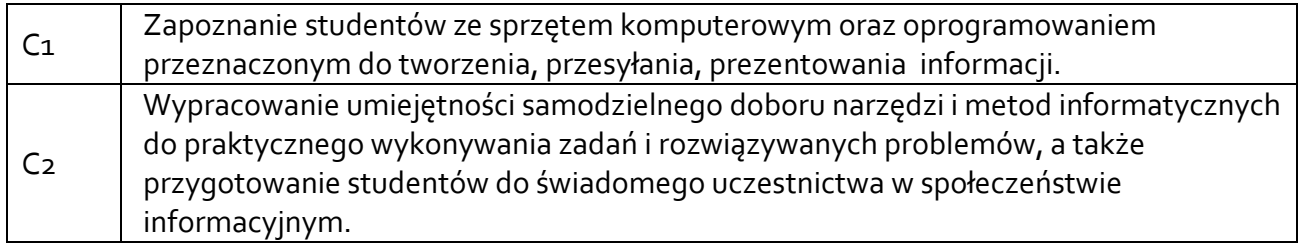

# **3.2 Efekty uczenia się dla przedmiotu**

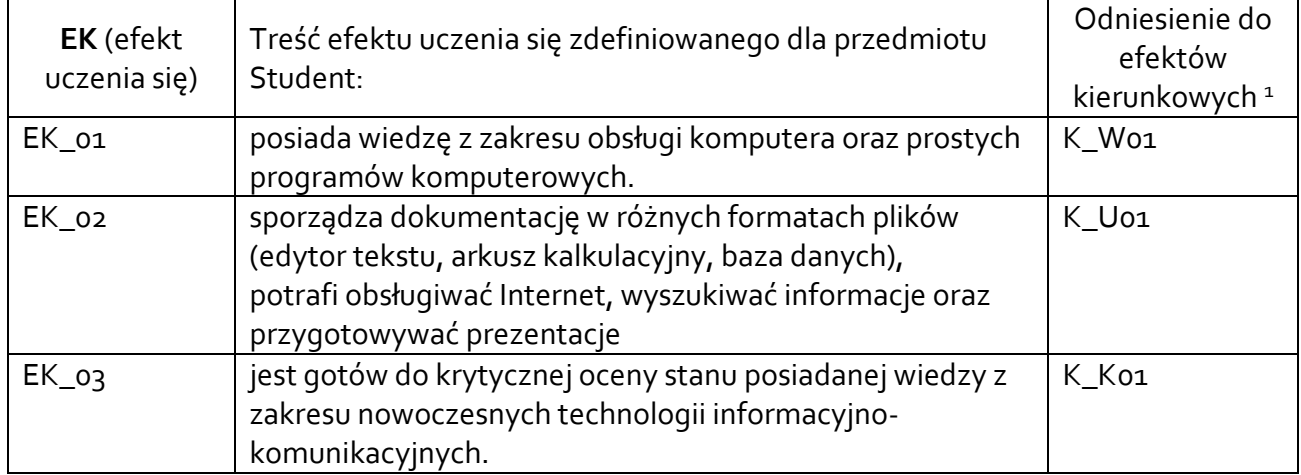

# **3.3 Treści programowe**

A. Problematyka laboratoriów

# **Treści merytoryczne**

Przetwarzanie tekstów. Praca z dokumentami. Praca zespołowa. Wykorzystanie procesora tekstu do integracji z lokalnymi i zdalnymi bazami danych: osadzanie, łączenie oraz tworzenie pól dynamicznych. Wykorzystanie kodów pól oraz wybranych poleceń Visual Basic do integracji z bazami danych. Zastosowanie operatorów logicznych do przeszukiwania baz danych.

Arkusze kalkulacyjne: Podstawy pracy z arkuszami kalkulacyjnymi w aplikacji Excel. Reguły i funkcje: adresowanie względne i bezwzględne, odwołania 3-W. Tworzenie baz danych oraz list. Manipulacja danymi: sortowanie, zaawansowane zapytania i filtry danych. Funkcje: podstawowe, logiczne "jeżeli", daty i czasu, statystyczne, wyszukujące, funkcje baz danych. Graficzna prezentacja wyników: wykresy, edycja. Tabele i wykresy przestawne.

Sieci komputerowe i Internet: bazy danych.

# **3.4 Metody dydaktyczne**

 $\overline{a}$ 

Laboratoria - praca w laboratorium komputerowym.

<sup>1</sup> W przypadku ścieżki kształcenia prowadzącej do uzyskania kwalifikacji nauczycielskich uwzględnić również efekty uczenia się ze standardów kształcenia przygotowującego do wykonywania zawodu nauczyciela.

#### **4. METODY I KRYTERIA OCENY 4.1 Sposoby weryfikacji efektów uczenia się**

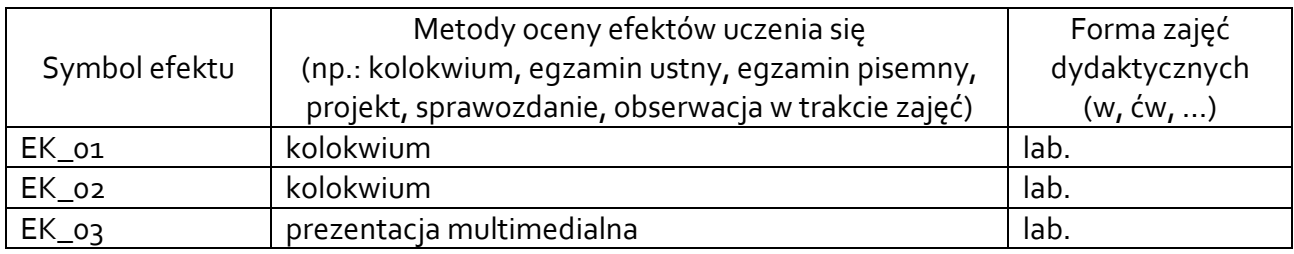

# **4.2 Warunki zaliczenia przedmiotu (kryteria oceniania)**

**Ćwiczenia laboratoryjne:** zaliczenie z oceną na podstawie wyników kolokwium, prezentacji oraz oceny aktywności studenta na zajęciach.

WARUNKIEM ZALICZENIA ĆWICZEŃ JEST OSIĄGNIĘCIE WSZYSTKICH ZAŁOŻONYCH EFEKTÓW UCZENIA SIĘ. O OCENIE POZYTYWNEJ Z PRZEDMIOTU DECYDUJE LICZBA UZYSKANYCH PUNKTÓW (>50% MAKSYMALNEJ LICZBY PUNKTÓW): DST 51-60%, DST PLUS 61-70 %, DB 71-80%, DB PLUS 81-90%, BDB 91-100%.

# **5. CAŁKOWITY NAKŁAD PRACY STUDENTA POTRZEBNY DO OSIĄGNIĘCIA ZAŁOŻONYCH EFEKTÓW W GODZINACH ORAZ PUNKTACH ECTS**

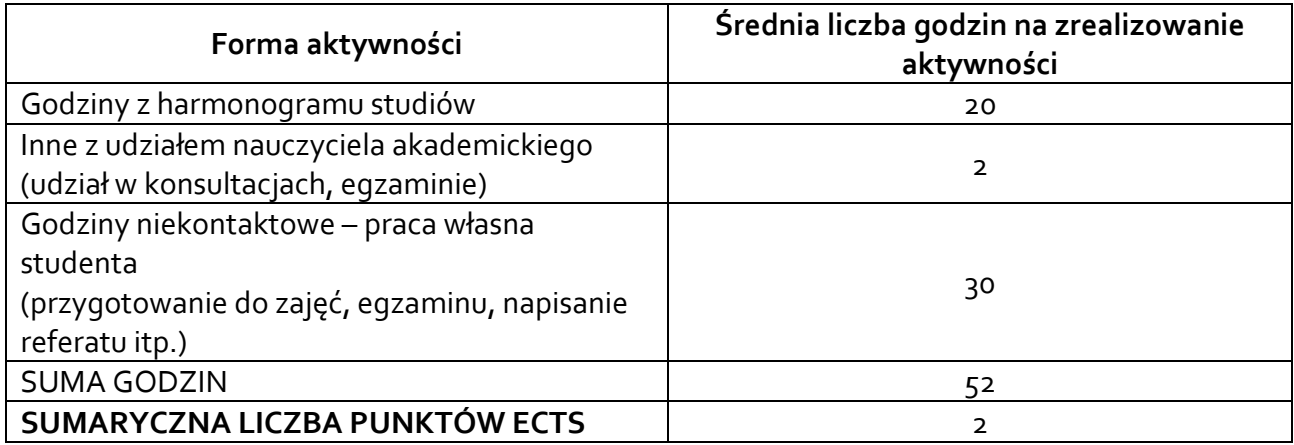

*\* Należy uwzględnić, że 1 pkt ECTS odpowiada 25-30 godzin całkowitego nakładu pracy studenta.*

# **6. PRAKTYKI ZAWODOWE W RAMACH PRZEDMIOTU**

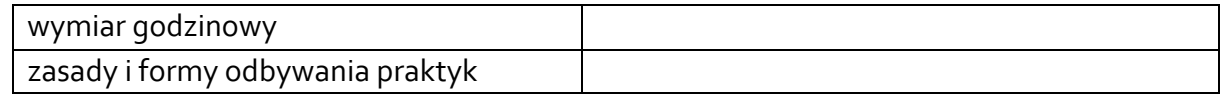

# **7. LITERATURA**

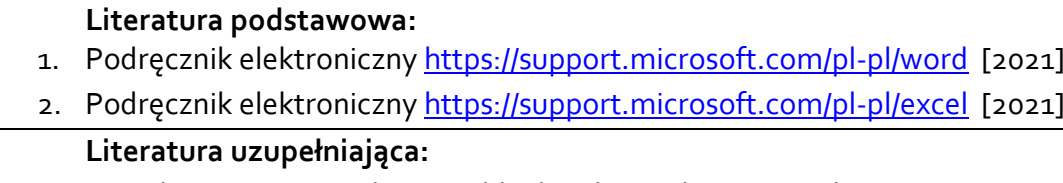

3. [Mirosława Kopertows](https://ksiegarnia.pwn.pl/autor/Miroslawa-Kopertowska,a,72385009)ka, [Witold Sikorski.](https://ksiegarnia.pwn.pl/autor/Witold-Sikorski,a,72385093) Funkcje w Excelu. Warszaw[a PWN.](https://ksiegarnia.pwn.pl/wydawca/Wydawnictwo-Naukowe-PWN,w,69500989) 2020

Akceptacja Kierownika Jednostki lub osoby upoważnionej